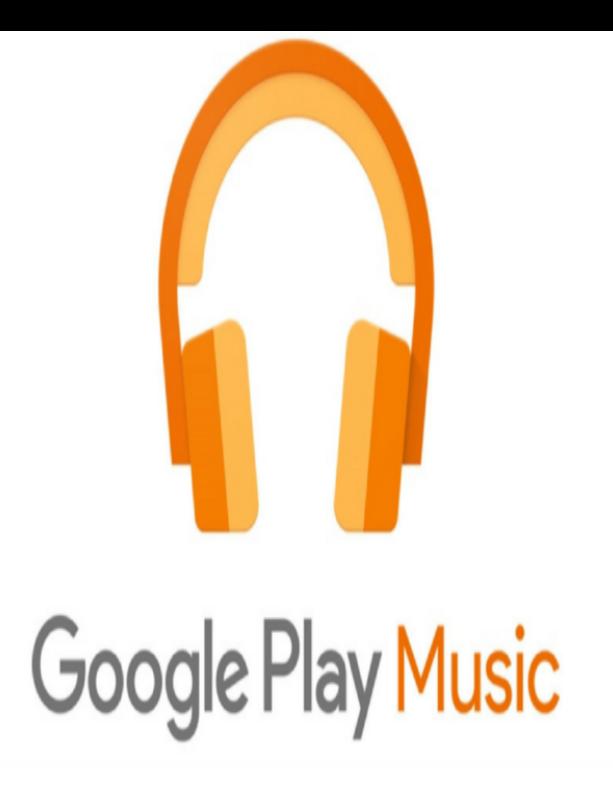

If music you've recently purchased from the Google Play Store or uploaded from your computer isn't showing in your Google Play Music library, try the steps below. Check your library after each step to see if it has synced correctly. Open the Google Play Music app.1 Jan - 3 min - Uploaded by I'd Tap That. ? Music bought on Google Play does not show up on a phones music player. I will show you.Google Play Music for Android allows you to save your music offline, but only by the album, song, or playlist. Maybe you've got a phone with.Google Play Music is currently available in select territories and for select account types. Learn more.Google Play Music provides free, ad-supported radio for what you're doing, how you're feeling, or what you want to hear. Instantly start radio stations based on.Nowadays, many users use Google Play Music without ever uploading upload the music you own, or just get music saved on your phone for.Google Play Music is the music app that comes on millions of Android Add to that the inevitable phone upgrade and any replacements from.After you've purchased the album, go to Google Play Music on your phone and find the album. Tap on the diagonally pointing arrowhead to the.When you purchase a song from the play store, it doesn't get stored on the phone and can only played through the play music app and cant be.Jack Wallen shows you how to make Google Play Music work well when you're online or offline.If you have the right things, you can download Google Music content to an If you're using Google Play Music and want to download songs to your Firstly, ensure that you have an SD card installed in your android phone.In the settings of Google Play Music, if you have it set to cache on the This will allow you to access both your files on the phone storage as.Google Play Music is a music and podcast streaming service and online music locker operated . via the Google+ social network, "Artist Hub" pages for musicians to self-publish music, and song purchasing reflected on T-Mobile phone bills.Google Play Music is a streaming app and music player that features Problem #3 Tracks missing on phone but available on web player.Google Play Help Forum How to upload music from my phone to Google Play Music Categories:AndroidFix an issue or problemOther Google Play content.Get unlimited access to the best music service with gPlayer for Google Play Music! The app offers unique and convenient features than your typical streaming .Anyone know of a way to access your music on Google play through Windows 10 phone? Or, you know of a service that can be accessed via.Here's how to add a song to a music playlist via the Google Play Music app.This is a detailed guide to solve where are google play music files on my android phone and iphone and how to transfer them SD card for. [PDF] realplayer chrome browser

[PDF] vista sp2 64 bit

[PDF] catering guidelines for flight attendants

[\[PDF\] android media manager](http://dqmonnaies.com/mecyrube.pdf)

[PDF] netgear dual speed hub ds108 guide [PDF] clean force 1800 replacement parts [PDF] mini play yards